## **GMAIL GOOGLE INBOX**  $\overline{\phantom{a}}$

**Sample searches you might find useful to find email messages in your Gmail and Google Inbox**

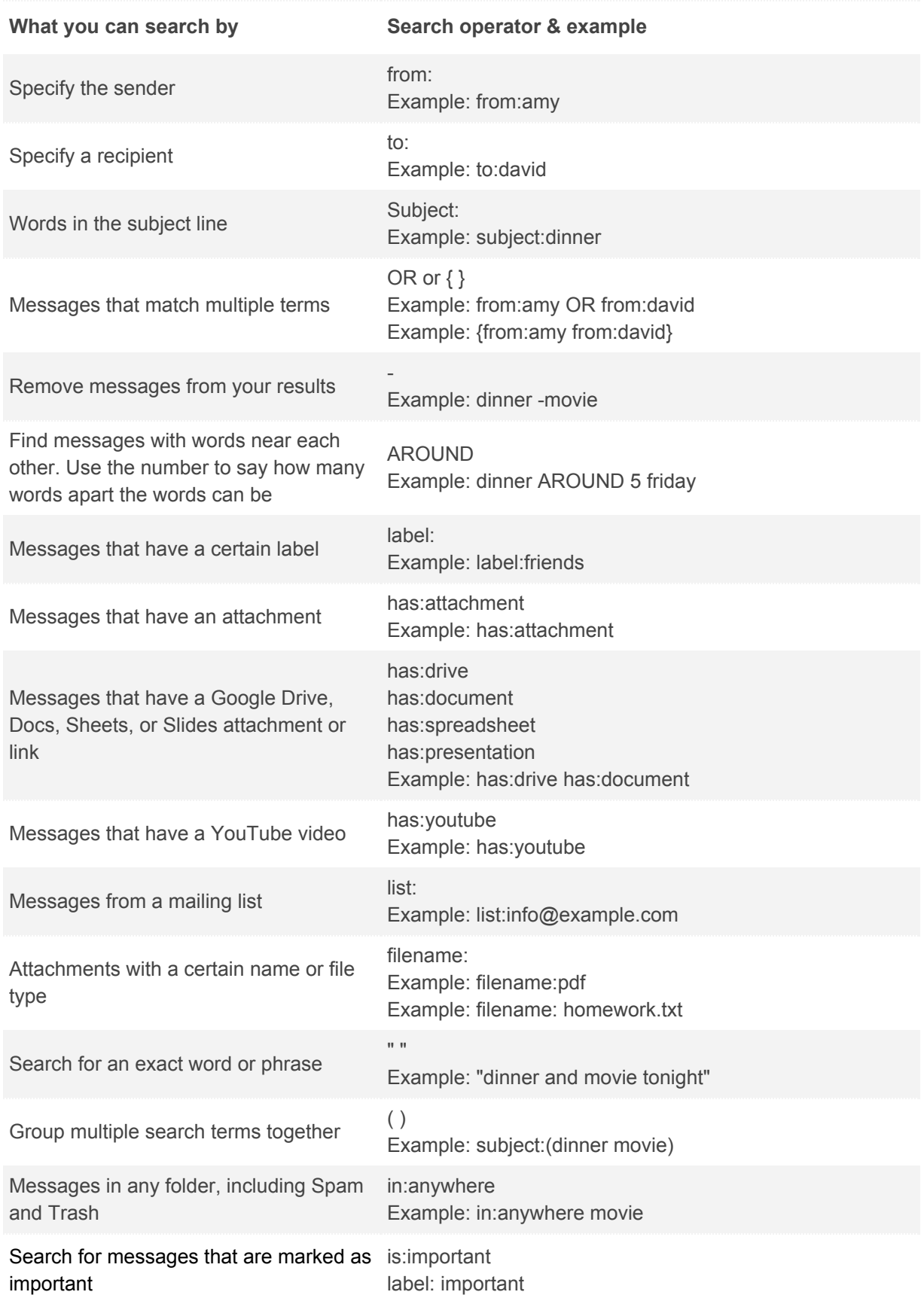

*1*

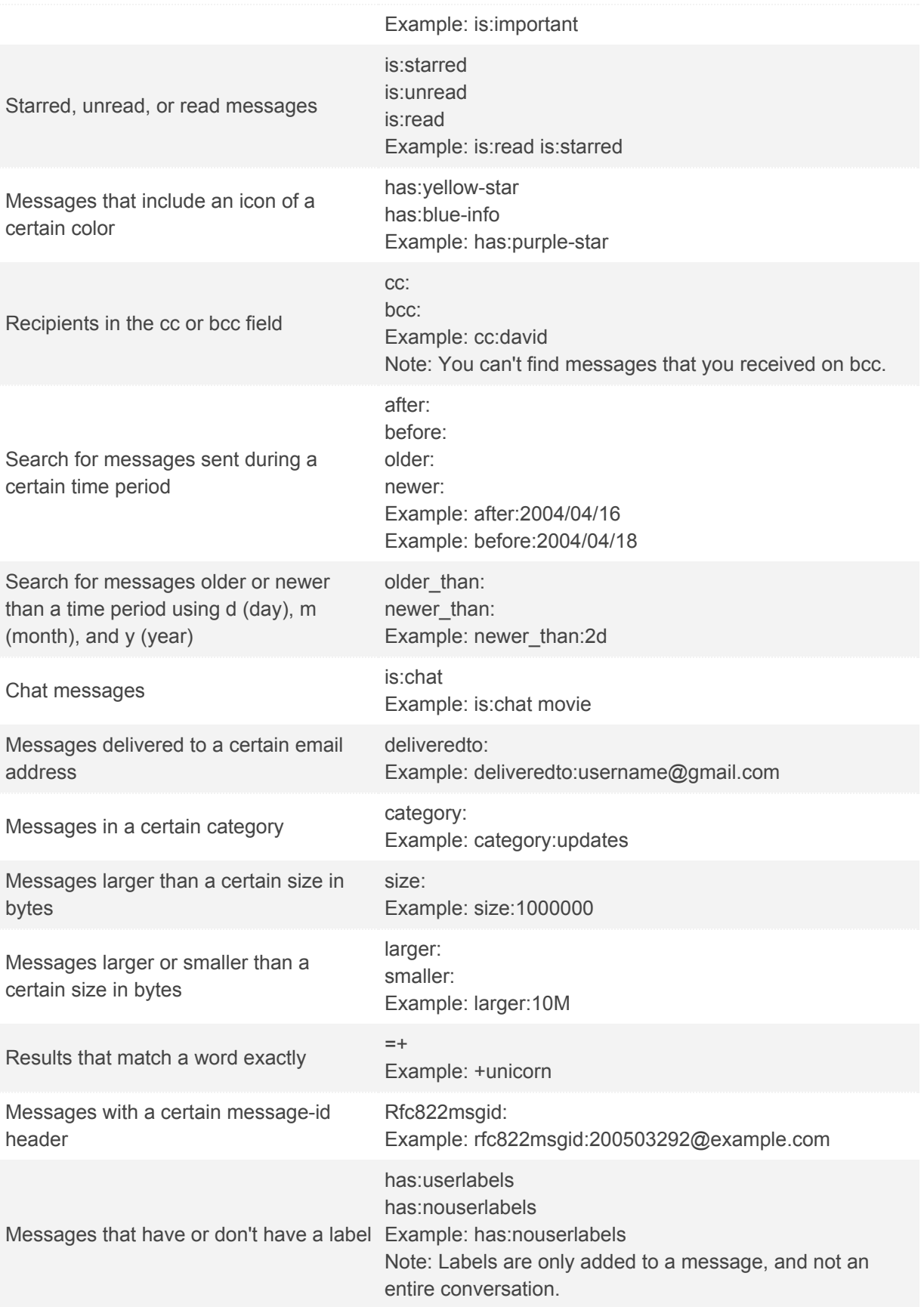

**Gmail Search**

- Search for an exact phrase by enclosing the phrase inside double quotes. Capitalization is ignored.
- You can use logical operators like AND, NOT or OR to refine your search and they must always be typed in uppercase letters.
- Search for email messages by date using the before: and after: search operators. The date format is yyyy/mm/dd (e.g., 2017/07/15)
- You cannot use the bcc: operator to find emails in which you were blind carbon copied.